# **AOD** Assignment of Benefits

The menu path is:

Avatar PM → Client Management → Account Management → AOD Assignment of Benefits

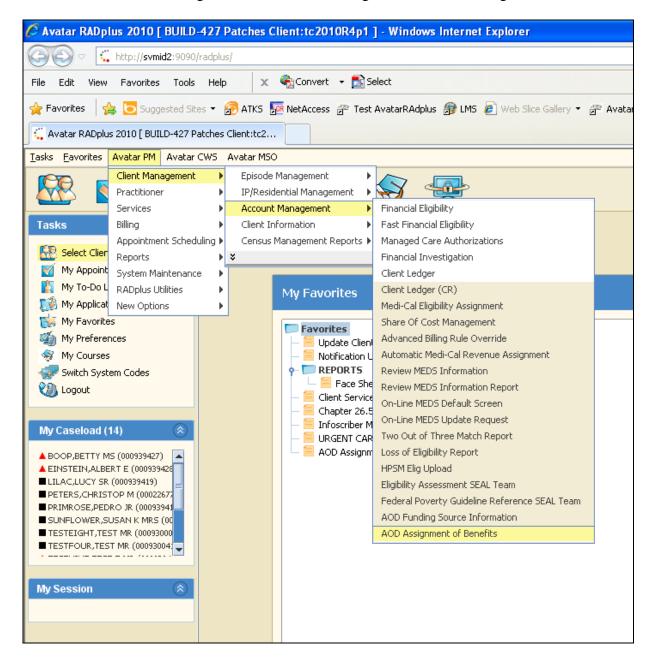

Select client and episode. If other AOB forms exist for this client and episode, you'll see a pre-display screen. Either select one of the existing forms or ADD a new one.

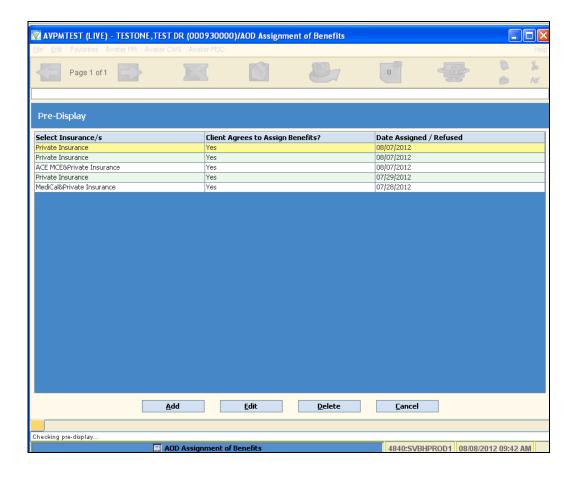

## The forms asks for the following information:

- 1. Select Insurance Choices are "ACE/MCE", "MediCal", "Private Insurance". Can select one, two of all of the choices.
- 2. Subscriber's Relationship to Client after you tab out of the first field, this field becomes active.
- 3. Policy Number
- 4. Private Insurance name of insurance company
- 5. Insurance Address Line 1
- 6. Insurance Address Line 2
- 7. City
- 8. State
- 9. Zip
- 10. Insurance company phone number
- 11. Subscriber's address line 1 if the subscriber is not SELF, fill in Subscriber's address
- 12. Line 2
- 13. City
- 14. State
- 15. Zip
- 16. Phone
- 17. Client agrees to assign benefits? Yes or No

- 18. Date Assigned / Refused defaults to current date
- 19. Status Draft/Final. Included to provide the ability to lock the form.

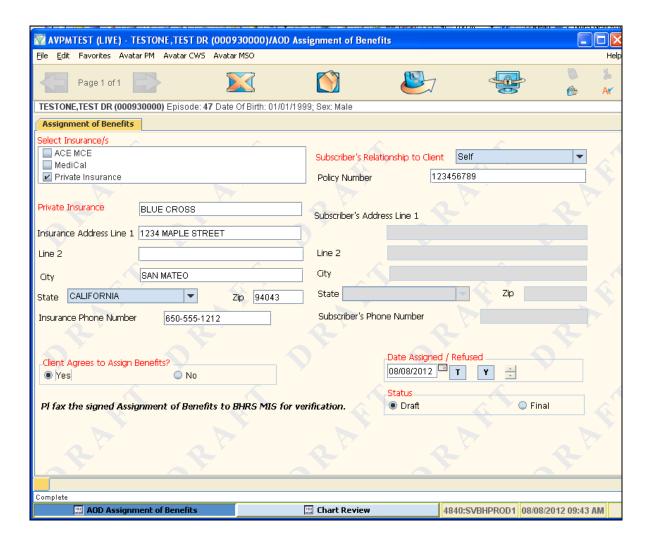

When you SAVE/Submit the form, the AOB prints. It may take up to a minute for the report to display.

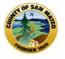

# SAN MATEO COUNTY BEHAVIORAL HEALTH AND RECOVERY SERVICES

### AD411201 EL CENTRO COASTSIDE OPT

Client: TESTONE.TEST DR Client #: 930000

DOB: 1/1/1999

#### INSURANCE PLANS

Private Insurance Private Insurance: BLUE CROSS

#### RELEASE OF INFORMATION AND ASSIGNMENT OF INSURANCE BENEFITS

I hereby authorize the County of San Mateo to release information to all the insurance companies named above that information required for the purpose of filing a medical claim to receive reimbursement for services rendered by County Behavioral Health and Recovery Services. Information to be released is limited to that requested and not to exceed a general description of the services rendered including dated and duration of visits, diagnosis and clinician's name.

This consent is subjected to revocation by the undersigned at any time except to the extent that action has been initiated in reliance hereon.

I futher hereby authorize the insurance companies to pay directly to the San Mateo County Behavioral Health and Recovery Services, ot its authorized community mental health agent, any benefits otherwise payable to me for all services rendered but not to exceed the actual cost and/or the reasonable customary charges for such services.

I authorize billing from the first date of service in the program or 1 year whichever is later.

| YES                  | Date: 8/8/2012             |
|----------------------|----------------------------|
|                      |                            |
|                      |                            |
| Signature of patient | Signature of policy holder |